# **SISTEM PENDUKUNG KEPUTUSAN PEMILIHAN JURUSAN DAN JENIS KELAS DI SMKN 1 PAKONG MENGGUNAKAN METODE EXTENDED PROMETHEE II**

# Dharma Setia Budi SMKN 1 PAKONG PAMEKASAN dharmasetiabudi@gmail.com

#### **ABSTRAK**

Sistem penentuan jurusan yang digunakan di SMKNegeri 1 pakong masih menggunakan perhitungan manual dengan mengimputkan data siswa satu persatu dalam aplikasi pengolah angka, kategori-kategori atau kritera-kriteria tersebut ditentukan presentasenya dan dihitung sehingga diperoleh keputusan dari proses pengolahan tersebut. Dengan terjadinya hal tersebut pihak sekolah menyadari bahwa terdapat keterbatasan informasi mengenai spesifikasi setiap jurusan kepada siswa/i saat memilih jurusan dan jenis kelas. Oleh karena itu peneliti melakukan penelitian tentang sistem pendukung keputusan pemilihan jurusan dan jenis kelas di SMKN 1 pakong agar para calon siswa/i yang akan mendaftar dapat menentukan jurusan dan jenis kelas yang tepat. Dengan menggunakan The *Extended Promethee* II membandingkan alternatif yang satu dengan alternatif yang lainnya dan menghitung jarak selisih alternatif berpasangan sehingga menghasilkan output yaitu perangkingan alternatif berdasarkan nilai net flow tertinggi. yang dikembangkan oleh Diakoulaki dan Koumoutsosa yang menentukan versi modifikasi *Promethee II.*

Kata Kunci : Pemilihan Jurusan Dan Jenis Kelas,SPK,EXPROM II

#### *ABSTRACT*

*The department determination system used in Pakong State Vocational High School 1 still uses manual calculations by inputting the student data one by one in the number processing application, the categories or criteria are determined by their percentage and calculated so that a decision is obtained from the processing. With this happening, the school realizes that there are limited information regarding the specifications of each department to students when choosing majors and types of classes. Therefore, researchers conducted research on the decision support system for the selection of majors and types of classes in SMK 1 Pakong so that prospective students who will register can determine the appropriate majors and class types. By using The Extended Promethee II comparing alternatives with other alternatives and calculating the distance difference between alternative pairs in order to produce an output that is ranking alternatives based on the highest net flow value. developed by Diakoulaki and Koumoutsosa who determine the modified version of Promethee II.*

*Keywords: Department and Class Selection, SPK, EXPROM II*

#### **PENDAHULUAN**

Lembaga pendidikan SMK Negeri 1 Pakong berdiri pada tanggal 17 April 2004 SK. Bupati Pamekasan No. 188.45/1654/441.302 Berdiri di atas lahan SMP Negeri 1 Pakong dengan luas 4000 m2, di lokasi Jalan Raya Pakong, Desa Bandungan, Kecamaan Pakong, Kabupaten Pamekasan. Dengan kepala sekolah Tarmudji,MT pada saat itu. Dalam perkembangannya dari tahun ke tahun SMKNegeri 1 pakong mulai menampakkan kemajuan yang cukup pesat setelah mendapat kepercayaan dari masyarakat menyekolahkan putra/putrinya di SMKNegeri 1 pakong yang dapat dilihat dari jumlah pendaftaran siswa baru yang terus bertambah di awal tahun pelajaran. Pada tahun 2006 kepala sekolah diganti oleh Moh.Syafak S.pd dan dengan kepemimpinan beliau SMK Negeri 1 pakong mampu bersaing dengan sekolahan lain yang sudah lebih dahulu berdiri. Pada tahun 2016 kepala sekolah diganti oleh Drs. Miftahol, M. Pd. Saat ini, SMKNegeri 1 pakong memiliki 5 program keahlian yaitu: Tehnik Komputer dan Jaringan, Tehnik Audio dan Vidio, Tata Busana, Tehnik Sepeda motor dan Keperawatan.

Hal yang sangat menyulitkan pihak sekolah ketika akan menyeleksi siswa/i untuk menentukan jenis kelas (reguler dan unggulan) dan hal yang membingungkan dirasakan oleh siswa/iketika akan memilih jurusan (Teknik Komuikasi dan Jaringan, Tehnik Audio dan Vidio, Tata Busana, Tehnik Sepeda Motor dan Keperawatan )yang akan dijalankan pada masa pendidikannya selesai dan juga menjadi dasar jika melajutkan ke jenjang pendidikan yang lebih tinggi yaitu perguruan tinggi. Karena jika siswa/i salah dalam mengambil sebuah jurusan akan terdampak dikehidupan mereka,misalkan waktu yang terbuang karena susah memahami pelajaran-pelajaran yang diajarkan dalam jurusan yang dipilih dan masih banyak resiko yang kemungkinan bisa ditimbulkan karena salah dalam memilih jurusan. Biasanya penentuan bidang jurusan siswa/i ini ditentukan dan ditetapkan oleh pihak sekolah yang biasanya dipertimbangkan berdasarkan nilai akademik siswa/i , sebagian jenis tes , minat siswa/i terhadap suatu jurusan dan kemauan orang tua siswa/i yang bersangkutan.

Berdasarkan pembahasan di atas, maka melakukan penelitian tentang sistem pendukung keputusan pemilihan jurusan dan jenis kelas di SMKN 1 pakong agar para calon siswa/i yang akan mendaftar dapat menentukan jurusan dan jenis kelas yang tepat. Dengan menggunakan The *Extended Promethee* II membandingkan alternatif yang satu dengan alternatif yang lainnya dan menghitung jarak selisih alternatif berpasangan sehingga menghasilkan output yaitu perangkingan alternatif berdasarkan nilai net flow tertinggi. yang dikembangkan oleh Diakoulaki dan Koumoutsosa yang menentukan versi modifikasi *Promethee II.Promethee* adalah salah satu metode penentuan urutan atau proritas dalam analisis multikriteria atau MCDM (*multi* 

*criterya desicion making*). dugaan dari dominasi kriteria yang digunakan dalam promethee adalah kesederhanaan nilai dalam hubungan outrangking. Masalah pokoknya adalah kesederhanaan, kejelasan dan kesetabilan.Semuanya parameter yang dinyatakan memunyai pengaruh nyata menurut pandangan ekonomi ,sehingga diperoleh solusi atau hasil dari beberapa alternatif untuk diambil sebuah keputusan. Hasil perangkingan menunjukkan bahwa *promethee I* yang berdasarkan pada nilai *entering flow* dan *leving flow* sedangkan *promethee II* yang didasarkan pada nilai perangkingan lengkap atau *net flow* (brans et, al.,1986).

### **Sistem Pendukung Keputusan (SPK)**

Dari beberapa pengambilan keputusan yang ditemukan hasil keputusan tersebut dapat merupakan pernyataan yang disetujui antara alternatif dan antar prosedur untuk mencapai tujuan tertentu. Keputusan yang di ambil biasanya dilakukan pertimbangan situasional, bahwa keputusan tersebut adalah keputusan terbaik. Keputusan ialah keadaan akhir dari suatu proses yang lebih dinamis yang diberi label *pengambilan keputusan*. Yang dimaksud dengan pertimbangan ialah menganalisis beberapa kemungkinan atau alternattif lalu memilih satu di anataranya (Salusu,1996).

### **The Extended Promethee II**

The Extended PrometheeII (EXPROM II) yang dikembangkan oleh Diakoulaki dan Koumoutsosaadalah versi modifikasi Promethee II. Sebuah indeks preferensi total dihitung dengan menambahkan nilai indeks preferensi yang lemah dan kuat yang memberikan ukuran yang akurat dari preferensi satu alternatif dengan alternatif yang lain untuksemua kriteria. Perhitungan net flow atau aliran bersih sebuah alternatif ditentukan berdasarkan penjumlahan leaving dan entering flow.EXPROM IImenghasilkan perangkingan alternatif berdasarkan nilai net flowsetiap alternatif sehingga memberikan alternatif terbaik dengan *Net Flow* tertinggi.

Algoritma dalam penyelesaian Sistem Pendukung Keputusan (SPK)dengan metode EXPROM II ,antara lain:

- 1. Membuat Matriks Keputusan. Matriks keputusan yaitu matriks yang terdiri dari nilai alternatif iuntuk setiap kriteria j.
- 2. Normalisai Matriks Keputusan Untuk kriteria benefit:

 $ri[Xij$ –min $\sqrt[n]{(Xij)}$  $[\max_{i\in K}[(Xij)-\min_{i\in K}[(Xi(i))](i=1,2,...,m)]$ j=1,2,..n).............................................(1) Untuk kriteria cost:  $rij[\max_{i\infty}[(Xij)-Xij][\max_{i\infty}[(Xi)]-min_{i\infty}]$ ()]..................................................(2) dimana: rij= matriks ternormalisasi i= alternatif j= kriteria

3. Penentuan Fungsi Preferensi  $Pj(i, i')$ . Persamaan Fungsi Preferensi  $Pj(i, i')$ diberikan dibawah ini (,′)= 0 if ≤ ′........................(3) (,′)= (-′) if > ′............(4) Dimana:  $Pij$  Fungsi Preferensi  $i =$ alternatif

i' = alternatif yang akan dipasangkan

- 4. Menghitung Nilai Weak Preference Menghitung Indeks Prefrensi yang lemah dan mempertimbangkan kriteria dengan bobot yang berbeda untuk setiap kriteria persamaannya sebagai berikut:  $WP(i,i')=[\sum Wjni=1xPj(i,i)]$ ∑=1............................................(5)
	- Dimana: WP = Weak Preference  $n =$  jumlah kriteria  $W$ *j*= bobot kriteria j
- 5. Menghitung Nilai  $SPj(i, i')$  Menentukan nilai fungsi preferensi yang kuat  $SPi(i, i')$ sebagai berikut: $SPj(i, i')$  = [max (0,−]/[−]....................(6) dimana: SPj = Strict Preference kriteria j  $di = rii - ri'i$  $dm = 1$   $Li = 0$
- 6. Menghitung Nilai Strict Preference (SP)  $SPj(i,i')=[\sum Wjnj=1xSPj(i,i)]\sum Wjnj=1$ ..........................................................(7) Dimana: SP = Weak Preference n = jumlah kriteria  $W_i$  = bobot kriteria j
- 7. Menghitung Nilai Total Preference atau  $(i, i')TP (i, i') = Min [1, WP(i, i') + SP(i,$ i')] .............................................(8)
- 8. Menghitung aliran yang keluar (Entering) dan aliran yang masuk (Leaving Flow) menggunakann persamaan:

Untuk arah keluar (positif) pada alternative

i: $\varphi$ +(i)=1 $m-1$  $\sum$ TP[ $\varphi$ (i,i')[ $\varphi$ ](i $\neq$ [ $\varphi$ ]i') $nj=1$ . ………………………………………(9)

Untuk arah masuk (negatif) pada

alternatif i:φ–(i)=1m–1∑TP[ $\Omega(i,i')\Omega(i\neq\Omega(i'))$ nj=...

……………………………………..(10)

dimana:  $i =$  alternatif

i' = alternatif yang dipasangkan

 $m =$  jumlah alternatif

 $n =$ jumlah kriteria

Aliran keluar berarti berapa banyak alternatif yang mendominasikan alternatiflainnya, sedangkan aliran keluar yaitu berapa banyakalternatif didomikasikan oleh alternatif yang lainnya.

9. Menghitung Net Flow

Dari perhitungan perangkingan φ(i) untuk alternatif lain:

φ(i)=φ+(i)-φ−(i)..................(11)

Yang terakhir adalah penentuan rangking, Metode EXPROM II ini merupakan pengambilan dari Nilai yang terbaik atau alternatif terbaik adalah alternatif yang memiliki nilai φ (i) tertinggi.

# **METODE PENELITIAN**

Beberapa metode yang digunakan penulis untuk mendapatkan data yang akurat yang akan digunakan sebagai penelitian, adalah sebagai berikut.

### **Pengamanan secara langsung (***observasi***)**

Teknik pengamatan langsung,dimana peneliti mengadakan pengamatan secara langsung terhadap objek yang diteliti. Disini kami melakukan pengamatan kepada kepala sekolah, tentang kriteria untuk menentukan jurusan dan jenis kelas yang berada di SMKN 1 pakong,selain itu juga pengambilan data-data yang dibutuhkan kepada staf tata usaha yang bertugas.

#### **Wawancara (***interview***)**

Teknik ini dilakukan dengan cara mengumpulkan data berkomunikasi secara langsung dengan objek peneliti mendapatkan informasi lebih akurat tentang pemilihan jurusan (teknik komputer dan jaringan, tata busana butik,teknik sepeda motor, teknik audio dan vidio, keperawatan) dan jenis kelas (uggulan dan reguler). Dalam hal ini kami melakukan wawancara langsung kepada kepala sekolah, staf tata usaha dan siswa/i untuk mendapatkan informasi terkait kriteria penjurusan. bobot yang telah ditetapkan dari lembaga, dan kelas (unggulan dan reguler) di SMK Negeri 1 pakong.

### **Literatur**

Teknik ini mengumpulkan data dengan cara mengutip bacaan yang diberkaitan dengan metode yang digunakan. Buku yang dikutip buku-buku antara lain. Sistem Pendukung Keputusan "suatu wacana struktural idealisaidan implementasikonsep pengambilan keputusan". berupa teori maupun terdapat dari buku bacaan yang dipergunakan selama kuliah. Selain itu dalam pengumpulan data ini juga mendapatkan dari literatut yang berhubungan dengan pengolahan aplikasi, literatur yang membahas pendukung keputusan metode Extended Promethee,

a. Jurusan dan Kelas

Pada tabel 3.1 adalah jurusan yang ada di SMKN 1 Pakong. Dan Untuk data kelas pada contoh perhitungan disini, kami tidak menggunakan data asli, hanya sebagai contoh.

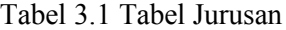

| No. | Jurusan                        |
|-----|--------------------------------|
|     | Teknik Komputer Jaringan (TKJ) |
| 2   | Keperawatan (KEP)              |
| 3   | Teknik Audio Video (TAV)       |
|     | Busana Butik (BB)              |
|     | Teknik Sepeda Motor (TSM)      |

Tabel 3.2 Contoh Tabel Kelas

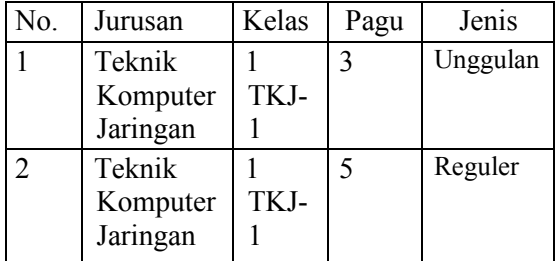

### b. Kriteria

Kriteria yang digunakan di SMKN 1 Pakong untuk menentukan jurusan bagi siswa/i. dapat dilihat pada tabel 3.1 berikut:

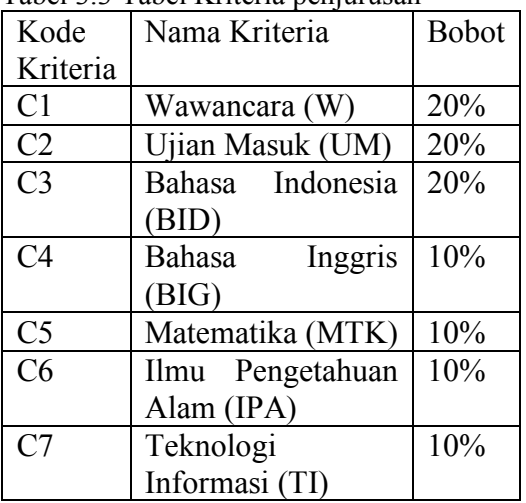

Tabel 3.3 Tabel Kriteria penjurusan

Langkah-langkah penyelesaian dengan menerapkan metode EXPROM II sebagai berikut: 1. Membuat matriks keputusan

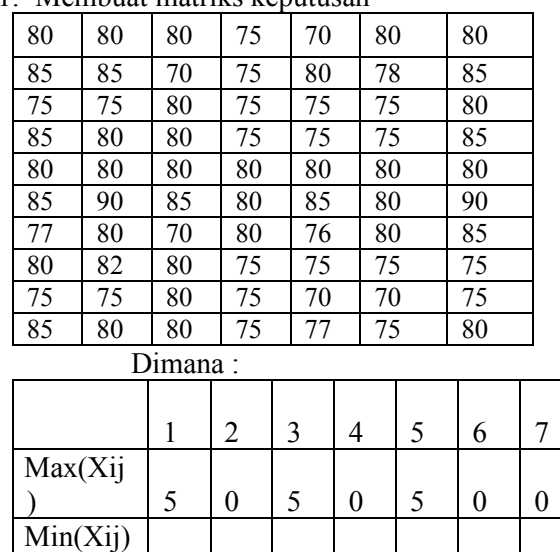

#### 2.Normalisasi Matrik Keputusan

0

5 0 0

5

5

5

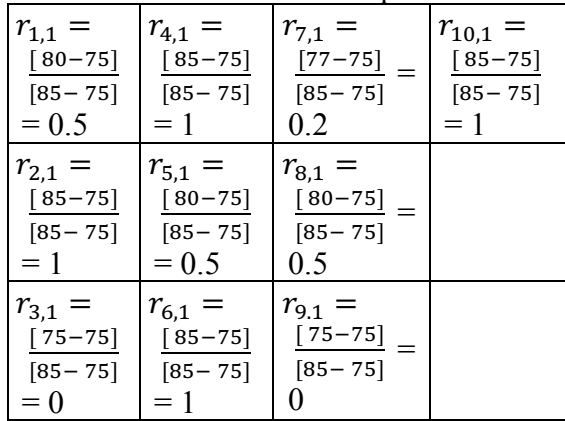

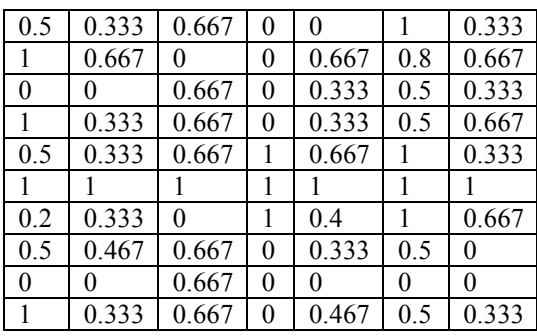

#### 3. **C1 = Wawancara**

If  $0.5 \le 1$  true, then  $P1(1,2) = 0$ If  $0.5 \leq 0$  false, else if  $0.5 > 0$  true, then  $P1(1,3) = 0.5 - 0 = 0.5$ If  $0.5 \le 1$  true, then P1(1,4) = 0 If  $0.5 \le 0.5$  true, then  $P1(1,5) = 0$ If  $0.5 \le 1$  true, then P1(1,6) = 0 If  $0.5 \le 0.2$  false, else if  $0.5 > 0.2$ true, then  $P1(1,7) = 0.5 - 0.2 = 0.3$ If  $0.5 \le 0.5$  true, then P1(1,8) = 0 If  $0.5 \leq 0$  false, else if  $0.5 > 0$ true, then  $P1(1,9) = 0.5 - 0 = 0.5$ If  $0.5 \le 1$  true, then  $P1(1,10) = 0$ 

If  $1 \leq 0.5$  false, else if  $1 > 0.5$  true, then  $P1(2,1) = 1 - 0.5 = 0.5$ 

If  $1 \leq 0$  false, else if  $1 > 0$ true, then  $P1(2,3) = 1 - 0 = 1$ 

If  $1 \leq 1$  true, then  $P1(2,4) = 0$ 

If  $1 \le 0.5$  false, else if  $1 > 0.5$  true, then  $P1(2,5) = 1 - 0.5 = 0.5$ 

If  $1 \leq 1$  true, then  $P1(2,6) = 0$ 

If  $1 \leq 0.2$  false, else if  $1 > 0.2$ true, then  $P1(2,7) = 1 - 0.2 = 0.8$ 

If  $1 \leq 0.5$  false, else if  $1 > 0.5$ true, then  $P1(2,8) = 1 - 0.5 = 0.5$ 

If  $1 \le 0$  false, else if  $1 > 0$  true, then  $P1(2,9) = 1 - 0 = 1$ 

If  $1 \leq$  1 true, then P1(2,10) = 0

Dan seterusnya, setelah itu hasil nilai preferensi dibuat menjadi data dalam bentuk tabel.

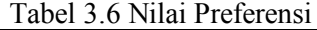

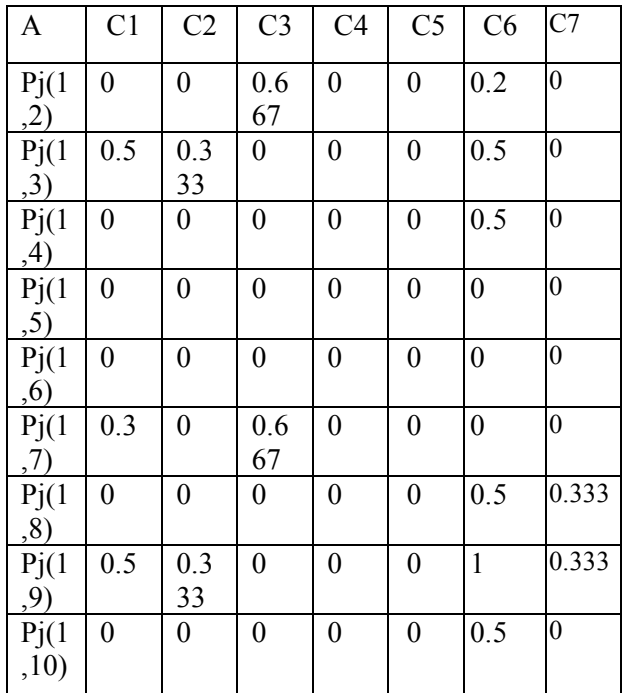

4. Menghitung Nilai WP  $WP(i, i') =$ 

 $\left[\sum_{j=1}^n W_j \times P_j(i,i)\right] / \sum_{j=1}^n w_j$ 

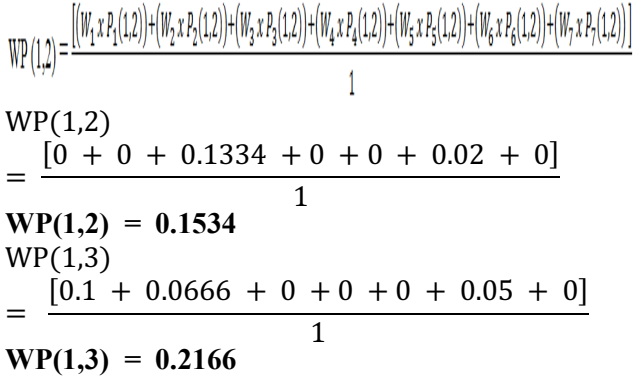

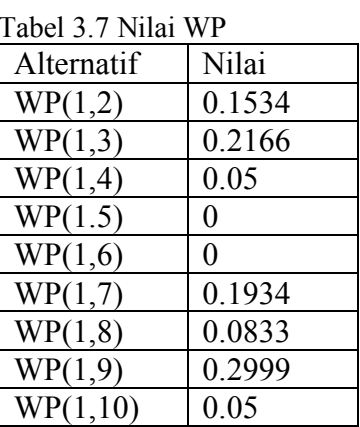

5. Nilai Strict Preferences Kriteria J atau  $SPj(i,i')$ 

Menentukan nilai fungsi preferensi SPj(i,i') sebagai berikut:

**C1 = Wawancara**  $SP_i (i,i') = [max(0, d_i - L_i)] / [dm_i - L_i]$  $SP_j(i,i') = [max(0, ( (r_{ij}-r_{i'j}) - 0 ) ) ] / [1 - 0]$  $SP<sub>i</sub>(1,2) = [max(0, (0.5-1) - 0) ] / [1 - 0]$  $SP<sub>i</sub>(1,2) = [max(0, (-0.5))]/1$  $SP<sub>i</sub>(1,2) = 0$ 

 $SP<sub>i</sub>(1,3) = [max(0, (0.5-0) - 0) ] / [1 - 0]$  $SP<sub>i</sub>(1,3) = [max(0, (0.5))]/1$  $SP<sub>i</sub>(1,3) = 0.5$ 

 $SP<sub>j</sub>(1,4) = [max(0, (0.5-1) - 0) ] / [1 - 0]$  $SP<sub>i</sub>(1,4) = [max(0, (-0.5))]/1$  $SP<sub>i</sub>(1,4) = 0$ 

Ulangi langkah menghitung seperti contoh diatas, sampai  $SP<sub>i</sub>$  (10,9), dan hasil perhitungan SPj terdapat pada tabel 3.8.

Tabel 3.8 Nilai SPj (i,i')

|            | C | $\overline{C}$ | $\overline{C}$ | $\overline{C}$ | $\mathcal{C}$ |   | $\overline{C}$   |
|------------|---|----------------|----------------|----------------|---------------|---|------------------|
| Alternatif |   | $\overline{2}$ | 3              | 4              | 5             | 6 |                  |
|            | 0 | 0              |                |                |               | 0 |                  |
|            |   |                | 0.<br>66       | 0              | 0             | ٠ | 0                |
| SPj(1,2)   |   |                |                |                |               | 2 |                  |
|            | 0 | 0.             |                |                |               | 0 |                  |
|            | ۰ | 33             | 0              | 0              | 0             |   | $\left( \right)$ |
| SPj(1,3)   | 5 | 3              |                |                |               | 5 |                  |
|            | 0 | 0              |                |                |               | 0 |                  |
|            |   |                | 0              | 0              | 0             |   | 0                |
| SPj(1,4)   |   |                |                |                |               | 5 |                  |

6. Nilai Strict Preferences atau SP(i,i')

Untuk menghasilnya nilai SP maka cara hitungnya dilakukan dengan bobot dikali alternatif yang sudah dibandingkan cara hitung sebagai berikut:

SP(i,i') = A∑ C C(, ?) <sup>E</sup> CF- G / ∑ C <sup>E</sup> CF- [0 + 0 + 0.1334 + 0 + 0 + 0.02 + 0] 1 **SP(1,2) = 0.1534** SP(1,3) = [3.- <sup>S</sup> 3.3;;; S3 <sup>S</sup> <sup>3</sup> <sup>S</sup> <sup>3</sup> S3.36 <sup>S</sup> 3] - **SP(1,3) = 0.2166**

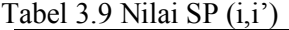

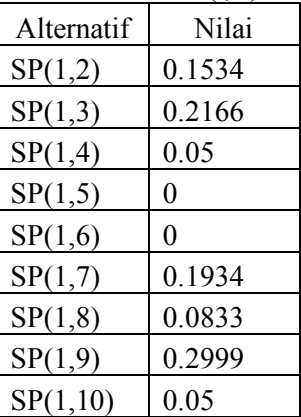

7. Menghitung nilai Total Preference(i,i')  $TP(i,i') = Min[1, WP(i,i') + SP(i,i')]$  $TP(1,2) = Min[1, WP(1,2) + SP(1,2)]$  $TP(1,2) = Min[1, (0.1534 + 0.1534)]$  $TP(1,2) = Min [1, 0.3068]$  $TP(1,2) = 0.3068$  $TP(1,3) = Min[1, WP(1,3) + SP(1,3)]$  $TP(1,3) = Min[1, (0.2166+0.2166)]$  $TP(1,3) = Min [1, 0.4332]$  $TP(1,3) = 0.4332$ 

Tabel 3.10 Nilai TP (i,i')

| J.101110111<br>$\cdot$ |         |  |  |  |  |  |  |
|------------------------|---------|--|--|--|--|--|--|
| Alternatif             | Nilai   |  |  |  |  |  |  |
| TP(1,2)                | 0.3068  |  |  |  |  |  |  |
| TP(1,3)                | 0.4332  |  |  |  |  |  |  |
| TP(1,4)                | 0.1     |  |  |  |  |  |  |
| TP(1,5)                | 0       |  |  |  |  |  |  |
| TP(1,6)                | 0       |  |  |  |  |  |  |
| TP(1,7)                | 0.3868  |  |  |  |  |  |  |
| TP(1,8)                | 0.1666  |  |  |  |  |  |  |
| TP(1,9)                | 0.5998  |  |  |  |  |  |  |
| TP(1,10)               | $0.1\,$ |  |  |  |  |  |  |

8.Menghitung Nilai Entering dan Leaving Flow

Menghitung aliran yang keluar (Entering) dan aliran yang masuk (Leaving Flow).

- Leaving Flow  $\varphi+(i) = \frac{1}{m-1} \sum_{j=1}^{n} \text{TP} (i, i') \quad (i \neq i')$  $\varphi$ +(*i*) =  $\frac{1}{10-1}$  x 2.0932 = 0.23258  $\phi^+(i) = \frac{1}{10-1}$  x 4.4026= 0.48918  $\phi^+(i) = \frac{1}{10-1}$  x 0.9 = 0.1  $\varphi$ +(*i*) =  $\frac{1}{10-1}$  x 3.2872= 0.36524

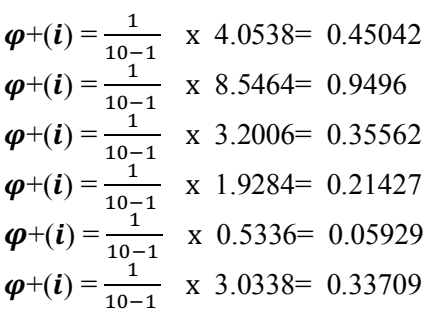

$$
\mathbf{\varphi} \cdot (\mathbf{i}) = \frac{1}{m-1} \sum_{j=1}^{n} \text{TP} (\mathbf{i}, \mathbf{i'}) \quad (\mathbf{i} \neq \mathbf{i'})
$$
\n
$$
\mathbf{\varphi} \cdot (\mathbf{i}) = \frac{1}{10-1} \quad \text{x} \quad 3.0276 = 0.3364
$$
\n
$$
\mathbf{\varphi} \cdot (\mathbf{i}) = \frac{1}{10-1} \quad \text{x} \quad 3.294 = 0.366
$$
\n
$$
\mathbf{\varphi} \cdot (\mathbf{i}) = \frac{1}{10-1} \quad \text{x} \quad 5.1338 = 0.57042
$$
\n
$$
\mathbf{\varphi} \cdot (\mathbf{i}) = \frac{1}{10-1} \quad \text{x} \quad 2.021 = 0.22456
$$
\n
$$
\mathbf{\varphi} \cdot (\mathbf{i}) = \frac{1}{10-1} \quad \text{x} \quad 1.7876 = 0.19862
$$
\n
$$
\mathbf{\varphi} \cdot (\mathbf{i}) = \frac{1}{10-1} \quad \text{x} \quad 0 = 0
$$
\n
$$
\mathbf{\varphi} \cdot (\mathbf{i}) = \frac{1}{10-1} \quad \text{x} \quad 4.495 = 0.49944
$$
\n
$$
\mathbf{\varphi} \cdot (\mathbf{i}) = \frac{1}{10-1} \quad \text{x} \quad 3.2804 = 0.36449
$$
\n
$$
\mathbf{\varphi} \cdot (\mathbf{i}) = \frac{1}{10-1} \quad \text{x} \quad 6.7726 = 0.75251
$$
\n
$$
\mathbf{\varphi} \cdot (\mathbf{i}) = \frac{1}{10-1} \quad \text{x} \quad 2.1676 = 0.24084
$$

9.Menghitung Net Flow

Menghitung dari perangkingan (i) untuk setiap alternatif lainnya.

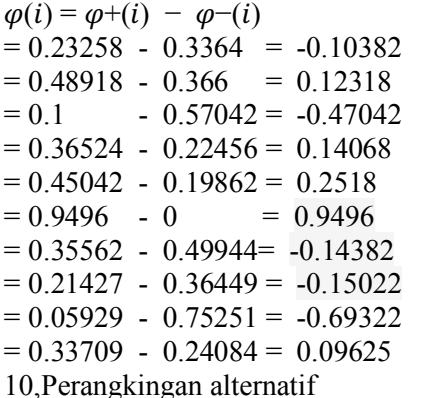

Tabel 3.12 adalah tabel hasil perangkingan dari perhitungan menggunakan metode EXPROM II.  $T<sub>ab</sub>$ d 2.12 P

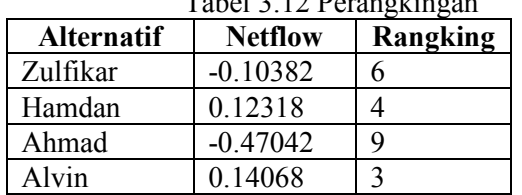

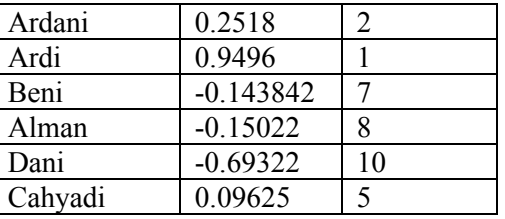

### **HASIL DAN PEMBAHASAN**

Pada tahap ini akan dijelaskan tentang *form* yang ada di masing-masing menu aplikasi, yaitu :

Pada gambar 4.15 adalah halaman setelah aksi detail pada aksi di klik, pada halaman ini berisi data calon siswa dengan nilai yang sudah diinputkan. Pada halaman ini terdapat tombol proses, tombol ini berfungsi untuk memproses perhitungan metode *Extended Promethee* II, dan menghasilkan data yang sudah di rangking dan keterangan unggulan, reguler atau tidak lulus, seperti pada gambar 4.16. Pada halaman proses (Gambar 4.16) terdapat tombol simpan, tombol ini berfungsi untuk menyimpan hasil perhitungan, dan terdapat tombol bukti, tombol ini digunakan untuk melihat detail perhitungan metede EXPROM II(gambar 4.17).

| <b>SMKN 1 PAKONG</b>          |                                                                 |                    |               |                |                                                 |                  |                |             |      |                 | Logost                        |  |
|-------------------------------|-----------------------------------------------------------------|--------------------|---------------|----------------|-------------------------------------------------|------------------|----------------|-------------|------|-----------------|-------------------------------|--|
| <b>CO</b> BERADA              |                                                                 |                    |               |                |                                                 |                  |                |             |      |                 |                               |  |
| $\frac{1}{2}$<br>TAHUN AJARAN | Perhitungan<br>DATA ALTERNATIF JURUSAN Teknik Komputer Jaringan |                    |               |                |                                                 |                  |                |             |      |                 |                               |  |
| <b>BR</b> ARISAN              |                                                                 |                    |               |                |                                                 |                  |                |             |      |                 | <b>B</b> hoss<br><b>NBmka</b> |  |
| $\mathbf{h}$ sats             | NO <sub>1</sub>                                                 | <b>NIS</b><br>1111 | NAMA          | Wywencara      | <b>Ušan Masuk</b>                               | Bahasa Indonesia | Bahasa Inggris | Maternatika | PA   | 'n              | <b>KETERANGAN</b>             |  |
|                               |                                                                 |                    | ZULFIKAR      | 80             | 80                                              | 80               | 75             | 70          | 80   | 80              | ٠.                            |  |
| Ш<br>KRITERIA                 | ö                                                               | 1112               | <b>HAMDAN</b> | 85             | 86                                              | 70               | 75             | 80          | 78   | 86              | ٠.                            |  |
|                               |                                                                 | 1113               | <b>AHMAD</b>  | 75             | 75                                              | 80               | 75             | 76          | 75   | $80$ .          |                               |  |
| B<br><b>ALTERNATIF</b>        |                                                                 | 1114               | <b>ALVIN</b>  | $\overline{8}$ | 80                                              | 80               | 75             | 76          | 75   | 86              | ÷.                            |  |
|                               | 6                                                               | 1115               | <b>ARDANI</b> | 80             | 80                                              | 80               | 80             | 80          | 80   | 80 <sub>1</sub> | - 1                           |  |
| PERMITUNGAN                   | 6                                                               | 1195               | ARD!          | t6             | 90                                              | 85               | 80             | t6          | 80   | 90              | ٠                             |  |
|                               | 7                                                               | 1117               | <b>EEN</b>    | $^{\pi}$       | 80                                              | 70               | 60             | 76          | 80   | $85 -$          |                               |  |
| $\Theta$ assn                 | 8                                                               | 1118               | ALMAN         | 80             | $\Omega$                                        | 80               | 75             | 76          | 75   | $75 -$          |                               |  |
|                               | ġ.                                                              | 1119               | DANI          | 74             | 74                                              | 82               | $\overline{u}$ | 70          | 70   | $75 -$          |                               |  |
| $\square$ apars               | 10                                                              | 1121               | CAHYADI       | 86             | 80                                              | 80               | 75             |             | 75   | 80              |                               |  |
|                               |                                                                 |                    |               |                |                                                 |                  |                |             |      |                 |                               |  |
|                               |                                                                 | $\kappa=1-\kappa$  |               |                |                                                 |                  |                |             |      |                 |                               |  |
|                               |                                                                 |                    |               |                |                                                 |                  |                |             |      |                 |                               |  |
|                               |                                                                 |                    |               |                | the contract of the contract of the contract of |                  |                |             | $ -$ |                 |                               |  |

Gambar 4.15 Halaman Detail Data Tiap Jurusan

| <b>BERANDA</b>      |                  |      |                 |                |                    |                                                  |                 |                 |    |                 |                |                         |                                |
|---------------------|------------------|------|-----------------|----------------|--------------------|--------------------------------------------------|-----------------|-----------------|----|-----------------|----------------|-------------------------|--------------------------------|
|                     |                  |      | Perhitungan     |                |                    |                                                  |                 |                 |    |                 |                |                         |                                |
| <b>TAHUN AJARAN</b> |                  |      |                 |                |                    | DATA ALTERNATIF JURUSAN Teknik Komputer Jaringan |                 |                 |    |                 |                |                         |                                |
| <b>JURISAN</b>      | <b>h</b> Builder |      |                 |                |                    |                                                  |                 |                 |    |                 |                |                         | <b>B</b> Super<br><b>Basis</b> |
|                     | NO <sub>1</sub>  | NS.  | NAMA            | Wawancara      | <b>Ulian Masuk</b> | Bahasa Indonesia                                 | Bahasa Inggris  | Meternetika     | PA | π               | <b>NETFLOW</b> | <b>RANGKING</b>         | <b>KETERANGAN</b>              |
| h kaas              |                  | 1116 | <b>ARDI</b>     | 85             | 90                 | 86                                               | 80              | 85              | 80 | 90 <sub>o</sub> | 0.94107        | f.                      | Unggulan                       |
| KRITERIA            | $\overline{a}$   | 1115 | ARDAN           | 80             | 80                 | 80                                               | 80              | 80              | 80 | 80              | 0.24785        | $\overline{\mathbf{z}}$ | <b>Lingguian</b>               |
|                     | $\overline{3}$   | 1114 | <b>ALVIN</b>    | 85             | 80                 | 80                                               | $\overline{15}$ | $\overline{15}$ | 75 | 85              | 0.11673        | 3                       | Ungguian                       |
| <b>ALTERNATIF</b>   | 4                | 1112 | <b>HAMDAN</b>   | 85             | 85                 | 70                                               | 75              | 80              | 78 | 85              | 0.08895        | t.                      | Reguler                        |
|                     | 5                | 1121 | CAHYADI         | 85             | 80                 | 80                                               | 75              | $\overline{a}$  | 75 | 80              | 0.07229        | 5                       | Reguler                        |
| PERHITUNGAN         | 6                | 1111 | <b>ZULFIKAR</b> | 80             | 80                 | 80                                               | 75              | 70              | 80 | 80              | -0.11165       | 6                       | Reguler                        |
|                     | $\overline{1}$   | 1117 | BEM             | $\overline{n}$ | 80                 | 70                                               | 80              | 76              | 80 | 85              | $-0.14045$     | $\overline{1}$          | Reguler                        |
| ) asa               | 8                | 1118 | <b>ALMAN</b>    | 80             | 82                 | 80                                               | 75              | 75              | 75 | 75              | -0.16165       | 8                       | Reguler                        |
|                     | $\theta$         | 1113 | <b>AHMAD</b>    | 75             | 75                 | 80                                               | 75              | 75              | 75 | 80              | -0.45145       | 9                       | Tidak Lulus                    |
| <b>ADMIN</b>        | 10               | 1119 | DAN             | 74             | 74                 | 82                                               | $\overline{u}$  | 70              | 70 | 75              | -0.60171       | 10                      | Tidak Luka                     |

Gambar 4.16 Halaman Hasil Proses

Jika ada calon siswa tidak lulus pada pilihan pertama dan memasukkan pilihan kedua ketika memasukkan data alternatif, data tersebut akan diproses pada tab pilihan 2.

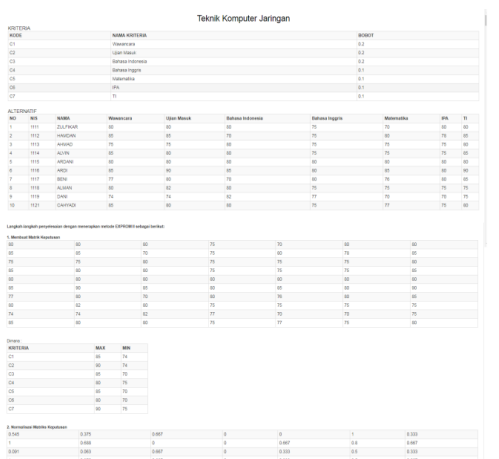

Gambar 4.17 Halaman Bukti Perhitungan

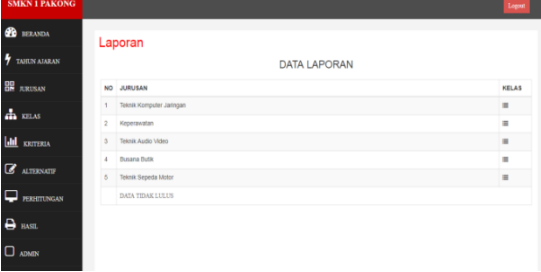

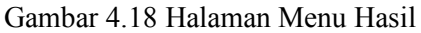

| e. | $\mathcal{L}$                            | U W recamest: rutury admin. raporany detarr 1     |        |           |             |                                                      |                   | 27 | <b>A W B B</b> |                |  |
|----|------------------------------------------|---------------------------------------------------|--------|-----------|-------------|------------------------------------------------------|-------------------|----|----------------|----------------|--|
|    | Cetak<br><b>Total: 1 lembaran kertas</b> |                                                   |        | NO MS     |             | Teknik Komputer Jaringan<br>2018/2019<br><b>NAMA</b> | <b>KETERANGAN</b> |    |                |                |  |
|    |                                          | Cetak                                             | Batal  |           | 1914        | <b>ALVIN</b>                                         | Unggulan          |    |                |                |  |
|    |                                          |                                                   |        |           | 1115        | ARCANI                                               | Unggulan          |    |                |                |  |
|    | Tujuan                                   | @ EPSON LX-310 ESC/P =                            |        | $\lambda$ | 1556        | <b>ARCH</b>                                          | Ungavien          |    |                |                |  |
|    |                                          |                                                   |        | ٠         | 1111        | <b>ZULFWAR</b>                                       | Regular           |    |                |                |  |
|    | Halaman                                  | Samua                                             | ٠      | 5         | 1112        | HAMDAN                                               | Regular           |    |                |                |  |
|    |                                          |                                                   |        | ă.<br>ь   | <b>1947</b> | <b>BENI</b>                                          | Regular           |    |                |                |  |
|    | Salinan                                  | $\mathbf{1}$                                      |        | ×         | 1118        | <b>ALMAN</b>                                         | Regular           |    |                |                |  |
|    |                                          |                                                   |        | ٠         | 1121        | CAHYADE                                              | Regular           |    |                |                |  |
|    | Tata letak                               | Potent                                            | $\;$   |           |             |                                                      |                   |    |                |                |  |
|    | Setelan lain                             |                                                   | $\sim$ |           |             |                                                      |                   |    |                |                |  |
|    |                                          |                                                   |        |           |             |                                                      |                   |    |                |                |  |
|    |                                          | Cetak menggunakan dialog sistem (Ctrl+Shift+P) 23 |        |           |             |                                                      |                   |    |                | ⊕              |  |
|    |                                          |                                                   |        |           |             |                                                      |                   |    |                |                |  |
|    |                                          |                                                   |        |           |             |                                                      |                   |    |                | $^{(+)}$       |  |
|    |                                          |                                                   |        |           |             |                                                      |                   |    |                | $\blacksquare$ |  |
|    |                                          |                                                   |        |           |             |                                                      |                   |    |                |                |  |
|    |                                          |                                                   |        |           |             |                                                      |                   |    |                |                |  |
|    |                                          |                                                   |        |           |             |                                                      |                   |    |                |                |  |

Gambar 4.19 Halaman Cetak Hasil

# **PENUTUP**

Dari pembahasan di atas dapat disimpulkan bahwa :

- 1. Dengan menggunakan metode extended promethee II dinilai dapat menyelesaikan permasalahan dalam menentukan jurusan dan kelas untuk calon siswa baru di SMKN 1 Pakong.
- 2. Sistem pendukung keputusan penentuan jurusan dan kelas untuk calon siswa baru menggunakan metode extenden

promethee II dapat membantu pihak sekolah dalam mengambil keputusan, dan meminimalisir subjektifitas dalam penentuan calon siswa yang lulus dan tidak lulus atau unggulan dan reguler.

3. Pada tahap normalisasi matriks keputusan, proses perhitungan untuk setiap *rij* dari matriks dengan cara mengurangkannya dengan cara min atau max (xij), ketika semua alternatif memiliki nilai yang sama pada salah satu kriteria, maka nilai max dan min akan bernilai sama, dan hal ini akan mengahasilkan 0 dibagi 0.

# **DAFTAR PUSTAKA**

- A.P. Pratidina, M. Mesran, P. Ginting, Sistem Pendukung Keputusan Kelayakan Peserta Untuk Mengikuti Proses Pelelangan Barang Dan Jasa Pada Pengadaian Menerapkan Metode Extended Promethee II, KOMIK (KonferensiNas. Tekol. Inf. Dan Komputer). I (2017) 247 – 247
- B.Nugroho, PHP dan MySQL dengan Editor Dreamweaver MX, Yogyakarta: Andi, 2004.
- Fadlina, L. T. Sianturi, A. Karim, Mesran, and A. P. U. Siahaan, "Best Student Selection Using Extended Promethee II Method," Int. J.Recent Trends Eng. Res., vol. 3, no. 8, pp. 21–29, 2017 ."
- Hair, et.al. 1998.Multivariate Data Analysis, 5thed. Upper Saddle River.NewJersey : Prentice Hall Inc.
- J. Allen and C. Hornberger, Mastering PHP, Alameda: SYBEX, 2007, p. 220. J.Salusu.2006.
- Kusrini, Konsep dan Aplikasi Sistem Pendukung Keputusan. Yokyakarta: C.V ANDI OFFSET, 2007.
- Pengambilan Keputusan Strategik Untuk Organisasi Publik dan Organisasi Non Profit.Grasindo. Jakarta.